**第 3 版:2022/04/04**

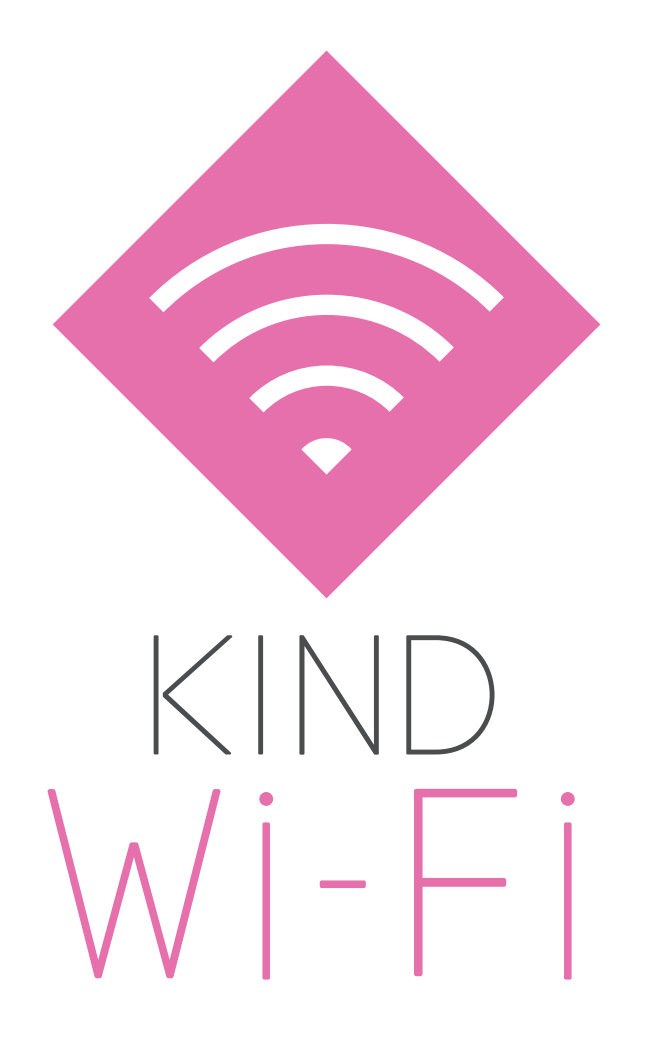

## KIND Wi-Fi ご利用ガイド

(Macintosh・Android・iOS) KIND\_Wi-Fi\_1X\_5GHz 接続編

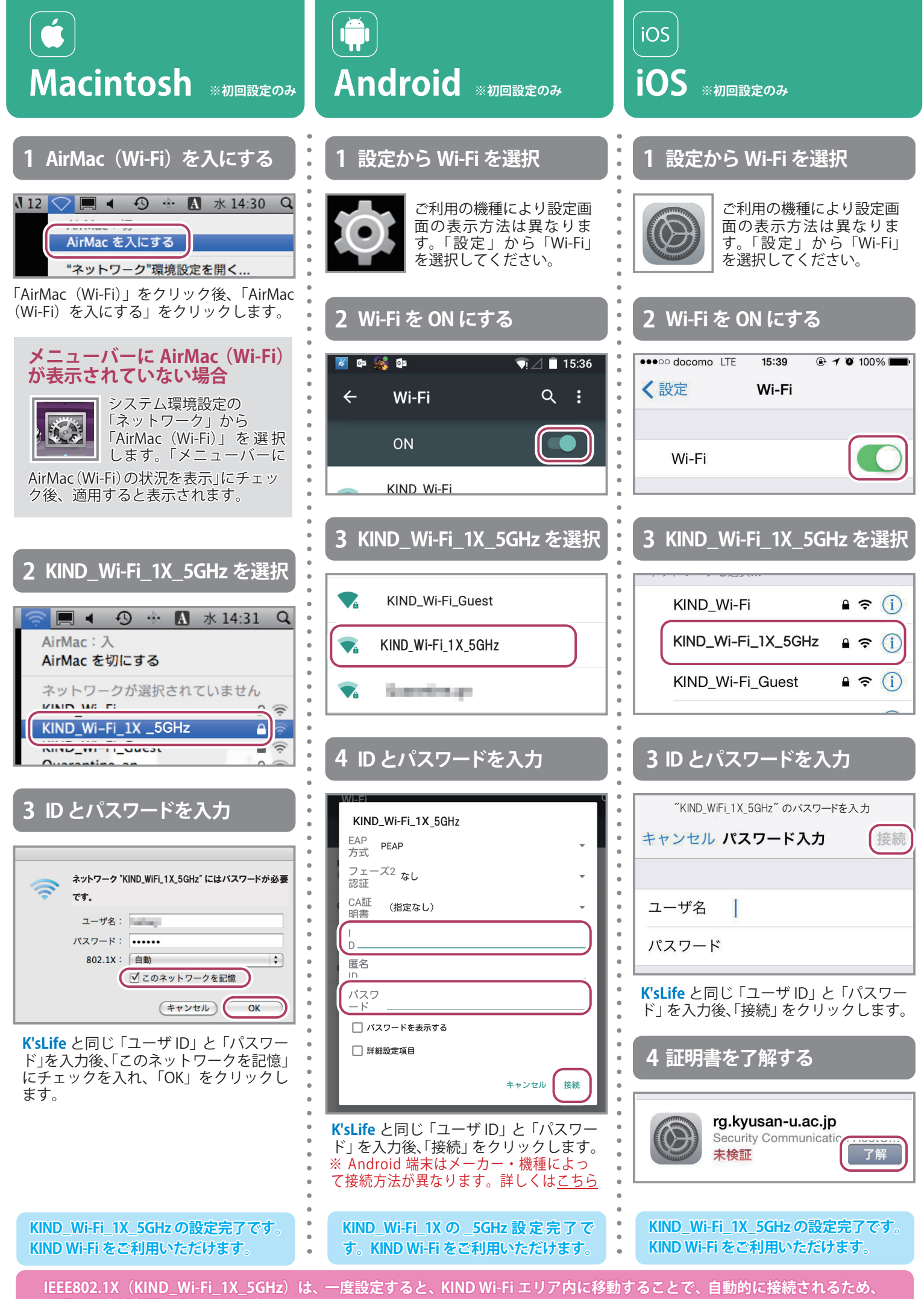

**上記の設定は初回のみで OK です。**